IV Forum użytkowników licencji SITE ArcGIS na Uniwersytecie Warszawskim

# Forum GIS na UW

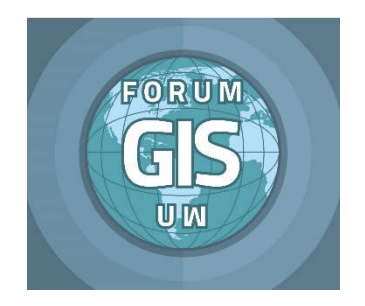

CENTRUM NAUK BIOLOGICZNO-CHEMICZNYCH UNIWERSYTET WARSZAWSKI 19-20 stycznia 2017

#### POPRZEDNIE EDYCJE

II – 18 lutego 2015 Wydział Geologii UW

I – 6 luty 2014 Wydział Geografii i Studiów Regionalnych UW III – 11-12 grudnia 2015 Instytut Archeologii UW

## IV Forum użytkowników licencji SITE ArcGIS na Uniwersytecie Warszawskim

19-20 stycznia 2017

Patronat nad konferencją objęła firma ESRI Polska oraz Dziekan Wydziału Biologii – prof. dr hab. Agnieszka Mostowska

#### KOMITET ORGANIZACYJNY

Wydział Biologii: dr Piotr Tykarski Wydział Geografii i Studiów Regionalnych: mgr Jerzy Lechnio Wydział Geologii: dr Marcin Stępień Instytut Archeologii: mgr Julia M. Chyla

KONTAKT forumgis@gmail.com

# Spis treści

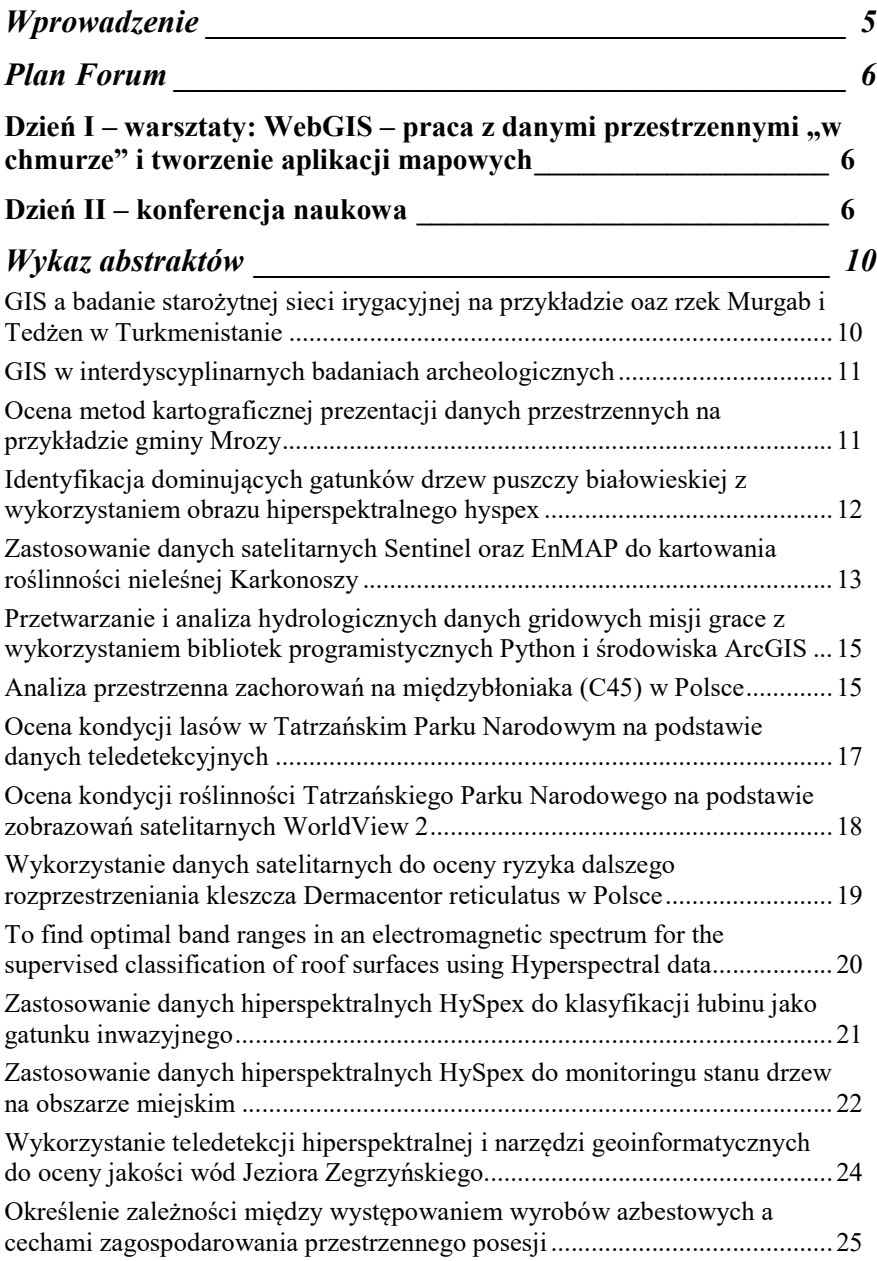

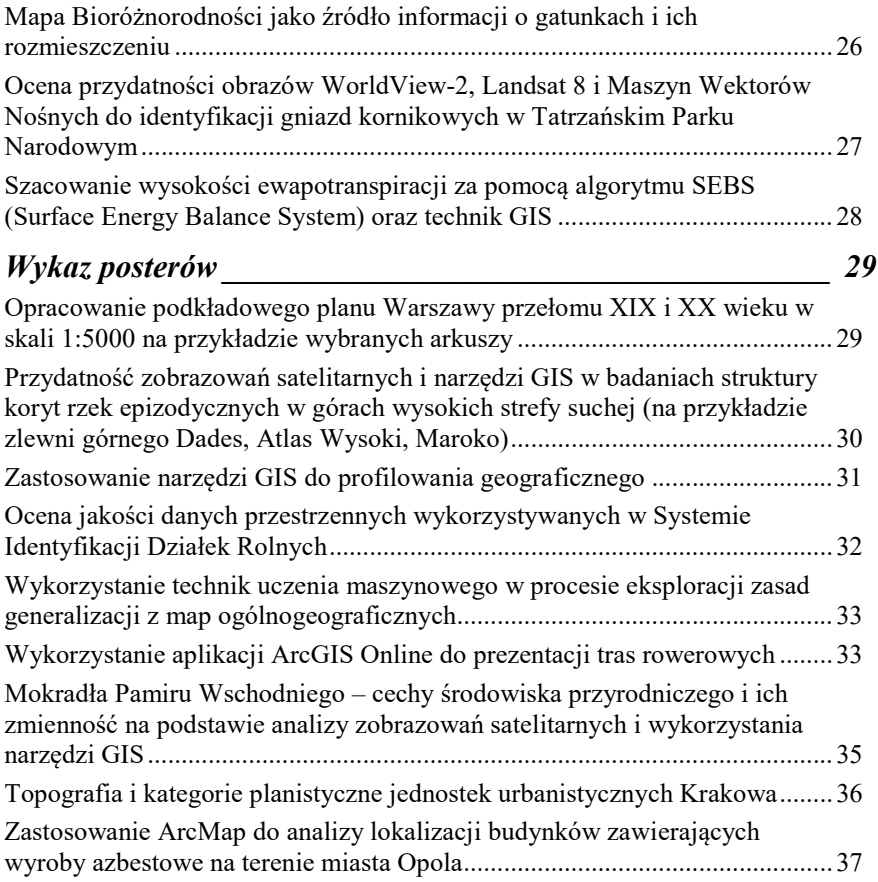

## Wprowadzenie

Technologia GIS jest powszechnie wykorzystywana i znajduje współcześnie zastosowania w nauce, gospodarce i codziennym życiu. Zakres pól jej stosowania jest kwestią potrzeb, wyobraźni i umiejętności użytkowników. Coraz szerszy jest wachlarz dziedzin naukowych, wykorzystujących techniki GIS do obrazowania i analizy danych, w aplikacjach serwerowych, stacjonarnych i mobilnych.

Wyzwaniom współczesności musi sprostać oferowany system kształcenia. Szczególnie w przypadku uczelni wyższych konieczne jest, aby obok wiedzy merytorycznej z określonej dziedziny możliwa była jednoczesna nauka technik i metod oraz narzędzi badawczych traktowanych jako warsztat czy instrument poznania. Co więcej, powinna być ona prowadzona z wykorzystaniem nowoczesnych i wiodących rozwiązań, które spełniają standardy decydujące o nowatorskich zastosowaniach badawczych, ale również obowiązujące wymagania formalne czy konwencje.

W roku 2017 upływa sześć lat korzystania z licencji SITE oprogramowania ArcGIS w naszej uczelni. W pierwszym, 3-letnim okresie licencjonowania (2011- 2013) jej wdrożenie było możliwe dzięki inicjatywie sześciu jednostek UW, tj.: Wydziału Biologii, Wydziału Geologii, Wydziału Psychologii, Wydziału Matematyki, Informatyki i Mechaniki, Instytutu Archeologii Wydziału Historycznego oraz Wydziału Geografii i Studiów Regionalnych. W drugim, trzyletnim okresie licencjonowania (2014-2017), inicjatywa utrzymania licencji SITE oprogramowania ArcGIS znalazła poparcie wśród 5 jednostek UW: Wydziału Biologii, Wydziału Geologii, Wydziału Psychologii, Instytutu Archeologii Wydziału Historycznego oraz Wydziału Geografii i Studiów Regionalnych.

Konsekwentnie w okresie minionych sześciu lat licencjonowanie oprogramowania ArcGIS miało poparcie rzeczowe Władz Rektorskich.

*Forum użytkowników licencji edukacyjnej SITE oprogramowania ArcGIS w UW* ma służyć przede wszystkim prezentacji doświadczeń społeczności Uniwersytetu w dziedzinie GIS, zarówno w zakresie zastosowań naukowych, jak i dydaktycznych. Kanwę każdej konferencji stanowi coroczne podsumowanie zakresu wykorzystania licencji ArcGIS w poszczególnych jednostkach, dostępności i poziomu realizowanych kursów, dedykowanych określonym kierunkom studiów i specjalizacjom. Przedstawiane są informacje dotyczące zasad licencjonowania i dostępności oprogramowania służącego dydaktyce i badaniom. Podczas Forum prezentowane są opracowania naukowe i aplikacje z zastosowaniem oprogramowania GIS, realizowane przez studentów, doktorantów i pracowników Uczelni. Sprzyja to wzajemnej wymianie doświadczeń i integracji środowiska.

Jako organizatorzy Forum wyrażamy nadzieję, że pozytywnie wpłynie ono na rozwój interdyscyplinarnych zastosowań GIS oraz współpracy jednostek UW w dydaktyce, sprzyjając tworzeniu innowacyjnych programów kształcenia.

Dostrzegamy pozytywny wpływ dostępności ogólnouczelnianych licencji oprogramowania na podnoszenie poziomu badań naukowych, a także przygotowanie absolwentów adekwatnie do bieżących potrzeb i wymogów rynku pracy.

# Plan Forum

## *Dzień I – warsztaty: WebGIS – praca z danymi przestrzennymi "w chmurze" i tworzenie aplikacji mapowych*

Czas: 19. stycznia 2017 (czwartek), godz. 15.00-18.00, Miejsce: Wydz. Biologii, ul. Miecznikowa 1, II p., s. 201A

Podczas warsztatów uczestnicy poznają możliwości platformy ArcGIS w zakresie wykorzystania danych przyrodniczych i budowania internetowych aplikacji mapowych. Warsztat obejmuje pracę na platformie ArcGIS Online opartej na technologii chmury, tworzenie interaktywnych map oraz publikację danych w sieci. Potwierdzeniem udziału w warsztatach będzie uzyskanie certyfikatu.

## *Dzień II – konferencja naukowa*

Czas: 20. stycznia 2017 (piątek), godz. 9.30-18.00, Miejsce: Centrum Nauk Biologiczno-Chemicznych, ul. Żwirki i Wigury 101, parter, aula A-B

 $9.30 - 10.00$ 

Rejestracja

10.00-10.15

**Otwarcie** 

10.15-10.45

#### ArcGIS na wydziałach UW

Informacja o wykorzystaniu licencji SITE ArcGIS w wybranych jednostkach Uniwersytetu Warszawskiego:

Wydział Biologii *Piotr Tykarski*

Wydział Geologii *Marcin Stępień*

Wydział Geografii i Studiów Regionalnych *Jerzy Lechnio*

Instytut Archeologii Wydziału Historycznego *Julia Chyla*

10.45- 11.30

#### Prezentacja ESRI

Platforma ArcGIS – trendy i przykłady wykorzystania oprogramowania ESRI *Edyta Wyka, Urszula Kwiecień*

11.30-11.45

#### Przerwa kawowa

11.45-13.00

#### Sesja referatowa I

Wykorzystanie danych satelitarnych do oceny ryzyka dalszego rozprzestrzeniania kleszcza *Dermacentor reticulatus* w Polsce

*Ewa Mierzejewska*

Ocena kondycji lasów w Tatrzańskim Parku Narodowym na podstawie danych teledetekcyjnych

*Michał Kozielski* 

Identyfikacja dominujących gatunków drzew puszczy białowieskiej z wykorzystaniem obrazu hiperspektralnego HySpex

*Martyna Golenia* 

Ocena przydatności obrazów WorldView-2, Landsat 8 i Maszyn Wektorów Nośnych do identyfikacji gniazd kornikowych w Tatrzańskim Parku Narodowym

*Bogdan Zagajewski, Piotr Rębiś, Adrian Ochtyra, Marlena Kycko, Tomasz Zwijacz-Kozica, Adriana Marcinkowska-Ochtyra, Anna Jarocińska*

Mapa Bioróżnorodności jako źródło informacji o gatunkach i ich rozmieszczeniu *Piotr Tykarski*

13.00-13.30

#### Przerwa na lunch

#### 13.30-14.15

## Sesja referatowa II

GIS a badanie starożytnej sieci irygacyjnej na przykładzie oaz rzek Murgab i Tedżen w Turkmenistanie

*Nazarij Buławka*

GIS w interdyscyplinarnych badaniach archeologicznych *Julia Chyla*

Zastosowanie danych satelitarnych Sentinel oraz EnMAP do kartowania roślinności nieleśnej Karkonoszy

*Marcjanna Jędrych* 

Ocena metod kartograficznej prezentacji danych przestrzennych na przykładzie gminy Mrozy *Patrycja Fabijańska*

Przetwarzanie i analiza hydrologicznych danych gridowych misji GRACE z wykorzystaniem bibliotek programistycznych Python i środowiska ArcGIS

*Stefan Józefowicz*

14.15-14.30

#### Przerwa kawowa

14.30-15.45

#### Sesja referatowa II

Analiza przestrzenna zachorowań na międzybłoniaka (C45) w Polsce *Agnieszka Kowalska*

Ocena kondycji roślinności Tatrzańskiego Parku Narodowego na podstawie zobrazowań satelitarnych WorldView 2

*Natalia Kwaśnik*

To find optimal band ranges in an electromagnetic spectrum for the supervised classification of roof surfaces using Hyperspectral data

*Prakash Madhav Nimbalkar*

Zastosowanie danych Hiperspektralnych HySpex do klasyfikacji łubinu jako gatunku inwazyjnego

*Damian Olszewski*

Zastosowanie danych hiperspektralnych HySpex do monitoringu stanu drzew na obszarze miejskim

*Anna Robak*

15.45-16.00

#### Przerwa kawowa

16.00-16.45

#### Sesja referatowa II

Wykorzystanie teledetekcji hiperspektralnej i narzędzi geoinformatycznych do ocenyjakości wód Jeziora Zegrzyńskiego.

#### *Anita Sabat*

Określenie zależności między występowaniem wyrobów azbestowych a cechami zagospodarowania przestrzennego posesji

#### *Patrycja Starzec*

Szacowanie wysokości ewapotranspiracji za pomocą algorytmu SEBS (Surface Energy Balance System) oraz technik GIS.

*Daniel Zaszewski*

16.45-18.00

Dyskusja

# Wykaz abstraktów

*(kolejność alfabetycznie wg nazwiska pierwszego autora)*

## *GIS a badanie starożytnej sieci irygacyjnej na przykładzie oaz rzek Murgab i Tedżen w Turkmenistanie*

Nazarij Buławka

*Zakład Archeologii Bliskiego Wschodu, Instytut Archeologii, Wydział Historii, Uniwersytet Warszawski*

Tradycyjnie na obszarze Azji Środkowej gospodarka dzieli się na osiadłą i koczowniczą. Ze względu na niską ilość opadów atmosferycznych do prowadzenia osiadłej gospodarki konieczne jest prowadzenie sztucznego nawadniania - irygacji. Można przypuszczać, że fakt ten dotyczył również społeczeństw starożytnych o ile warunki środowiskowe były podobne do współczesnych. Co więcej, zarówno współcześnie jak i w przeszłości rozwijająca się ekonomia i rosnąca populacja wiązała się ze zwiększeniem zapotrzebowania na ziemię orną. W obszarach suchych jest to równoważne z rozwojem sieci kanałów nawadniających. Szczególnie widoczne jest to na przykładzie dolin aluwialnych uformowanych na rzekach Murgab i Tedżen w Turkmenistanie.

Niniejsza prezentacja koncentruje się na kwestiach metodologicznych i technicznych, które pozwalają analizować sieć irygacyjną przy pomocy metod GIS. Odgrywa ona kluczową rolę w badaniu starożytnych społeczności na terenie Azji Środkowej, także w innych obszarach o podobnych warunkach - na Bliskim Wschodzie, w Egipcie i Iranie.

Badając dany krajobraz mamy dostęp tylko do statycznych danych, które są efektem procesu przystosowywania krajobrazu przez człowieka do nowych potrzeb. Zatem analiza wymaga zbadania całego kontekstu archeologicznego. Wprowadzenie technik GIS w archeologii pozwala integrować wyniki prac terenowych z danymi satelitarnymi (m.in. Corona, Landsat 1-8 i Aster), mapami topograficznymi i numerycznymi modelami terenu. Pozwalają one badać pozostałości dawnych kanałów widoczne w ukształtowaniu terenu i glebie.

#### *GIS w interdyscyplinarnych badaniach archeologicznych*

Julia M. Chyla

*Ośrodek Badań nad Antykiem Europy Południowo Wschodniej, Uniwersytet Warszawski*

Uniwersalność i dostępność do oprogramowań GIS powoduję, że jego użycie w projektach archeologicznych staję się niezbędne. GIS w archeologii jest używane do Zarządzania Dziedzictwem Kulturowym, archeologii krajobrazu oraz analiz statystyczno-przestrzennych. Te trzy aspekty użycia GIS łączy fakt, ze ich głównym celem jest zachowanie stanowiska archeologicznego poprzez jego dokumentację oraz na tej podstawie uzyskanie nowych informacji na temat działań człowieka na stanowisku oraz w regionie. W tym celu archeolodzy jednak łączą swoje siły ze specjalistami z innych dziedzin np. antropologii, geologii, geografii.

Referat ma na celu przedstawienie jak można użyć GIS w różnych badaniach archeologicznych, tak by łączył badania różnych specjalistów, a jednocześnie pozwalał na pozyskanie nowych danych, gotowych do interpretacji.

#### *Ocena metod kartograficznej prezentacji danych przestrzennych na przykładzie gminy Mrozy*

Patrycja Fabijańska, Jolanta Korycka-Skorupa

*Zakład Geoinformatyki, Kartografii i Teledetekcji, Wydział Geografii i Studiów Regionalnych, Uniwersytet Warszawski*

Głównym celem niniejszej pracy magisterskiej jest ocena praktycznych aspektów wizualizacji danych przestrzennych na przykładzie gminy Mrozy. Został on zrealizowany w oparciu o dwa cele szczegółowe: pozyskanie danych oraz dokładna analiza badanego obszaru pod względem fizycznogeograficznym i społeczno-ekonomicznym.

Gmina Mrozy znajduje się we wschodniej części województwa mazowieckiego. Jest największą gminą powiatu mińskiego. Zajmuje powierzchnię około 145km2. Gmina liczy 28 sołectw, a zamieszkuje ją około 8500 mieszkańców.

Początkowy etap pracy związany był z pozyskaniem danych z dostępnych źródeł. Dane wykorzystane w niniejszej pracy magisterskiej pochodzą z Urzędu Miasta i Gminy Mrozy, Centralnego Ośrodka Dokumentacji Geodezyjnej i Kartograficznej, oficjalnej strony internetowej Generalnej Dyrekcji Ochrony Środowiska oraz z zasobów uczelni.

IV Forum GIS na UW, 19-20 I 2017

Drugi etap postępowania badawczego dotyczył oceny jakości danych, które pozyskałam. Dane zostały ocenione pod względem kompletności danych, aktualności, szczegółowości oraz przydatności do prezentacji.

Kolejny etap niniejszej pracy magisterskiej polegał na wyborze odpowiednich metod wizualizacji. Wykorzystano ilościowe (metodę kropkową, kartogram oraz kartodiagram) oraz jakościowe (metoda chorochromatyczna, zasięgów oraz sygnaturowa) metody prezentacji kartograficznej. Wynikiem pracy jest seria map tematycznych w skali 1:100 000, co pozwoliło przedstawić gminę Mrozy w formacie A4. Do kartograficznej prezentacji danych wykorzystano oprogramowanie ArcGIS Desktop 10.3 oraz pakiet graficzny Corel Draw X6.

Ostatni etap pracy poświęcono ocenie otrzymanych wyników, weryfikację błędów oraz wprowadzanie korekt. Sprawdzeniu uległa również skuteczność prezentacji danych dla badanego obszaru. Przygotowana kartograficzna charakterystyka gminy i miasta Mrozy zostanie udostępniona lokalnym władzom.

#### *Identyfikacja dominujących gatunków drzew puszczy białowieskiej z wykorzystaniem obrazu hiperspektralnego hyspex*

Martyna Golenia<sup>1</sup>, Anna Jarocińska<sup>1</sup>, Bogdan Zagajewski<sup>1</sup>, Adrian Ochytra<sup>1</sup>, Adriana Marcinkowska-Ochtyra<sup>1</sup>, Krzysztof Stereńczak<sup>2</sup>, Aneta Modzelewska<sup>2</sup>

*<sup>1</sup> Zakład Geoinformatyki, Kartografii i Teledetekcji, Wydział Geografii i Studiów Regionalnych, Uniwersytet Warszawski* 

*<sup>2</sup> Instytut Badawczy Leśnictwa, Zakład Zarządzania Zasobami Leśnymi*

Celem pracy była ocena przydatności zobrazowań hiperspektralnych HySpex do identyfikacji dominujących gatunków drzew na terenie Puszczy Białowieskiej. Szczegółowe analizy składu gatunkowego Puszczy służą do opracowania metod monitoringu dynamiki drzewostanów z wykorzystaniem danych naziemnych i teledetekcyjnych.

Puszcza Białowieska stanowi zwarty kompleks leśny znajdujący się w Polsce (woj. podlaskie) i na Białorusi. W latach 80. XX wieku została wpisana na Listę Dziedzictwa Przyrodniczego Ludzkości UNESCO. Na badanym terenie wykrywano sześć gatunków drzew: brzozę, dąb, grab, olchę, sosnę i świerk. Dane związane z lokalizacją poszczególnych gatunków drzew w terenie otrzymano z dwóch jednostek naukowych: Instytutu Badawczego Leśnictwa oraz z Uniwersytetu Warszawskiego. Obraz hiperspektralny pozyskano w ramach projektu: "Kompleksowy monitoring dynamiki drzewostanów Puszczy Białowieskiej z

wykorzystaniem danych teledetekcyjnych", realizowanego w ramach Programu LIFE+, współfinansowanego przez Komisję Europejską (nr umowy: LIFE13 ENV/PL/000048), NFOŚiGW (nr umowy: 485/2014/WN10/OP-NM-LF/D) i Instytut Badawczy Leśnictwa. Więcej informacji o projekcie znajduje się na stronie www.forbiosensing.pl. Otrzymano obraz po korekcji radiometrycznej, geometrycznej i atmosferycznej. Obraz posiada 451 kanałów spektralnie ciągłych o zakresie spektralnym od 400 do 2500 nm i rozdzielczości przestrzennej równej 5 m. Aby zwiększyć informacyjność zobrazowania poddano je transformacji Minimum Noise Fraction (MNF). Pozwoliła ona na usunięcie zakłóceń z obrazu i redukcję objętości. Pomiary terenowe pozwoliły na przygotowanie zestawów pikseli treningowych i weryfikacyjnych.

Do identyfikacji gatunkowej wykorzystano podpikselową metodę klasyfikacji Spectral Angle Mapper (SAM). Identyfikacji gatunków drzew dokonano na 30 kanałowym obrazie MNF z wykorzystaniem pikseli treningowych. Najlepszy wynik klasyfikacji otrzymano na obrazie bez progowania (90,25% dokładności całkowitej, współczynnik Kappa 0,88). Na obrazie z progiem 0,5 najwyższy wynik klasyfikacji wyniósł 83,8% dokładności całkowitej, współczynnik Kappa 0,80. Najlepiej klasyfikowały się gatunki iglaste świerk i sosna, zaś najtrudniej grab i olcha. Wykonane analizy potwierdziły przydatność obrazów hiperspektralnych HySpex do identyfikacji dominujących gatunków drzew. Wynikiem prac jest mapa przedstawiająca rozkład dominujących gatunków drzew na terenie Puszczy Białowieskiej.

#### *Zastosowanie danych satelitarnych Sentinel oraz EnMAP do kartowania roślinności nieleśnej Karkonoszy*

Marcjanna Jędrych, Adriana Marcinkowska-Ochtyra, Bogdan Zagajewski

*Zakład Geoinformatyki, Kartografii i Teledetekcji, Wydział Geografii i Studiów Regionalnych, Uniwersytet Warszawski* 

Metody satelitarne pozwalają na stały monitoring środowiska według ściśle określonych i powtarzalnych procedur. Jest to niezwykle przydatne do badań roślinności górskiej, która ze względu na krótki okres fenologiczny, trudności w eksploracji terenu oraz cenność ekosystemów, powinna być badana regularnie w różnych fazach okresu wegetacyjnego.

W ramach niniejszego projektu zaprezentowane zostaną założenia metodyczne oraz wstępne wyniki opracowania mapy typów zbiorowisk nieleśnych Karkonoszy, na podstawie symulowanych satelitarnych danych hiperspektralnych EnMAP oraz funkcjonującego systemu satelitarnego Sentinel 2. Materiałem referencyjnym do

analiz była mapa wektorowa roślinności nieleśnej KPN, autorstwa prof. B. Wojtunia oraz L. Żołnierza z roku 2002. Dane EnMAP charakteryzują się rozdzielczością spektralną 232 kanałów w zakresie 420-2450 nm oraz rozdzielczością przestrzenną 30 m. Z kolei dane Sentinel-2 mają rozdzielczość spektralną w 13 kanałach w zakresie 440-2290 nm i rozdzielczość przestrzenną od 10 do 60 m (w zależności od kanału). Ponadto posiadają cztery kanały w zakresie red-edge o ulepszonej rozdzielczości przestrzennej i spektralnej, umożliwiające precyzyjne analizy roślinności.

W niniejszym opracowaniu wyodrębniono następujące typy zbiorowisk roślinnych: lasy, zarośla kosodrzewiny, łąki i pastwiska, obszary bez roślinności, roślinność młak i torfowisk, roślinność ruderalna, traworośla, zarośla krzewinkowe, ziołorośla wysokogórskie, subalpejskie zarośla liściaste, roślinność skał i piargów, murawy i jeziora.

Wykorzystane do analizy dane obejmują zobrazowania z sensora Sentinel-2 i EnMAP, zasymulowane na podstawie skorygowanych atmosferycznie i geometrycznie danych z lotniczego sensora APEX z dnia 10.09.2012. Po wstępnych przetworzeniach obrazów satelitarnych (korekcja geometryczna oraz atmosferyczna) zastosowano metodę maszyn wektorów nośnych SVM (Support Vector Machines) oraz RF (Random Forest) do klasyfikacji roślinności. Ponadto, algorytmy te skonfrontowano z metodą ML (Maximum Likelihood). Podczas klasyfikacji całego obszaru testowano wpływ liczebności klas i liczby pikseli na dokładność klasyfikacji, wykazując, iż większa liczba pikseli użytych do klasyfikacji zwiększa jej dokładność. Weryfikacja uzyskanych map bazowała na homogenicznych poligonach weryfikacyjnych, uzyskanych podczas badań terenowych z wykorzystaniem odbiornika GPS.

Ostateczny wynik przedstawiono w postaci graficznej oraz zestawienia uzyskanych wartości dokładności uzyskanych dla każdej z klas. Opracowana została legenda powstałej mapy, zgodna z podejściem fitosocjologicznym, polegająca na pogrupowaniu roślinności na typy i nadaniu im tych samych barw. Na podstawie wygenerowanej macierzy błędów dokonano analizy klasyfikacji dla poszczególnych klas oraz odczytano dokładności klasyfikacji: całkowitą, producenta i użytkownika.

Lepsze wyniki klasyfikacji uzyskiwane były dla danych Sentinel-2, co związane jest z wysoką rozdzielczością przestrzenną sensora, przydatną zwłaszcza przy klasyfikacji zbiorowisk roślinnych o niedużej powierzchni. Ponadto, najlepiej klasyfikującą się klasą były roślinność skał i piargów, murawy i zarośla kosodrzewiny, a najgorzej - subalpejskie zarośla liściaste, roślinność ruderalna i traworośla.

## *Przetwarzanie i analiza hydrologicznych danych gridowych misji grace z wykorzystaniem bibliotek programistycznych Python i środowiska ArcGIS*

Stefan Józefowicz

*Wydział Geografii i Studiów Regionalnych, Uniwersytet Warszawski*

Często stosowaną w klimatologii i hydrologii formą rozpowszechniania przestrzennych wyników pomiarów i modeli w makro- i mezoskali są produkty gridowe z danymi ujętymi w regularną siatkę.

Produkty takie pozwalają pokonać ograniczenia sieci pomiarowej i mogą być cennym uzupełnieniem pomiarów in situ. Przetwarzanie i analiza plików netCDF, w jakich często publikowane są dane gridowe, niesie ze sobą jednak wyzwania związane z ich wielowymiarowością i znaczną liczbą wartości. Środowisko Python 2.7 jest atrakcyjnym narzędziem pomocnym w przetwarzaniu danych gridowych<br>dzieki bogatemu zasobowi bibliotek programistycznych i interfeisom dzieki bogatemu zasobowi bibliotek programistycznych i programistycznym aplikacji wykorzystywanych w GIS. W pracy zaprezentowano metody analizy obszarowej retencji wodnej (ang. terrestrial water storage) w dorzeczu Wisły w środowisku Python, na podstawie danych gridowych pozyskanych z misji GRACE (Gravity Recovery and Climate Experiment) w latach 2002–2016. Opracowano procedury importowania produktów gridowych do wielowymiarowych tablic biblioteki NumPy, obliczania charakterystyk serii w poszczególnych węzłach siatki gridowej oraz średniej przestrzennej dla wybranego obszaru. Ponadto utworzono skrypty służące eksportowaniu wyników do stosowanych w GIS przestrzennych formatów danych oraz do arkuszy obliczeniowych. Opracowane procedury są podstawą oceny obszarowej retencji wodnej w aspekcie czasowym i przestrzennym.

#### *Analiza przestrzenna zachorowań na międzybłoniaka (C45) w Polsce*

Agnieszka Kowalska

*Wydział Geografii i Studiów Regionalnych, Uniwersytet Warszawski*

Współczesna wiedza medyczna pozwala już na niezaprzeczalne stwierdzenie, iż azbest jest poważnym czynnikiem chorobotwórczym, a jego szkodliwe działanie spowodowane jest wdychaniem zawieszonego w powietrzu pyłu zawierającego włókna azbestowe. Najbardziej typową dla narażenia na włókna azbestowe chorobą

jest międzybłoniak. Wiedza na temat zmian zachorowalności w czasie oraz rozmieszczenia przestrzennego występowania międzybłoniaka może znacznie pomóc w uskutecznianiu i usprawnianiu diagnostyki tej choroby w Polsce. Celami pracy są zbadanie rozkładu przestrzennego zachorowań na międzybłoniaka w kraju według danych dla powiatów w latach 1999-2013, wskazanie zależności pomiędzy narażeniem na działanie azbestu a zachorowaniami na międzybłoniaka biorąc pod uwagę płeć oraz wyznaczenie stref potencjalnego zwiększonego ryzyka zachorowania na analizowaną chorobę.

Postawiona teza zakładała, że zachorowania na międzybłoniaka nie są rozmieszczone w granicach kraju w sposób losowy, co potwierdziła przeprowadzona w programie ArcGIS 10.1 globalna statystyka I Morana. Niniejsza statystyka pozwala na wskazanie ogólnej charakterystyki autokorelacji przestrzennej w obrębie całej badanej jednostki. Celem określenia szczegółowych zależności przestrzennych i wyznaczenia skupisk powiatów, które charakteryzują się zwiększoną w porównaniu z innymi liczbą zachorowań na międzybłonniaka (czyli tzw. hot spots) przeprowadzono lokalną statystykę Getisa-Orda.

W roku 1999 wyróżnić można dwa główne rejony o zwiększonej liczbie zachorowań – północną część województwa zachodniopomorskiego oraz północną cześć województwa małopolskiego. Ostatni rok badanego okresu – 2013 cechuje wzmożona liczba zachorowań w kilku powiatach zachodniego fragmentu województwa dolnośląskiego, w środkowej części województwa śląskiego oraz w powiatach położonych na styku województwa świętokrzyskiego, małopolskiego oraz podkarpackiego. Biorąc pod uwagę sumę zachorowań w całym analizowanym okresie badawczym 1999-2013 zaznaczają się dwa główne skupiska.

Pierwsze z nich obejmuje powiaty województwa śląskiego oraz północnozachodniej części województwa małopolskiego, natomiast drugie z nich powiaty wschodniej części województwa małopolskiego, południowej części województwa świętokrzyskiego oraz północno-zachodniej części województwa podkarpackiego. Analizując wykonane mapy przedstawiające rejony o zwiększonej liczbie zachorowań (hot spots), mapy przedstawiające ekwidystanty od zakładów, w których wykorzystywano azbest w produkcji oraz kartogramy przedstawiające ilość wyrobów azbestowych w Mg na 100 osób zauważyć można zależności.

## *Ocena kondycji lasów w Tatrzańskim Parku Narodowym na podstawie danych teledetekcyjnych*

Michał Kozielski

*Wydział Geografii i Studiów Regionalnych, Uniwersytet Warszawski*

Projekt ma na celu ocenę kondycji lasów w Tatrzańskim Parku Narodowym na podstawie zobrazowań satelity World-View 2 z roku 20013 oraz danych pochodzących ze skaningu laserowego. Wynikiem przeprowadzonych analiz będzie również opracowanie mapy kondycji lasów w Tatrzańskim Parku Narodowym.

W pierwszym etapie pracy przetworzenia wykonywane były w oprogramowaniu ArcMap, a w ich zakresie była ortorektyfikacja dwóch scen zobrazowania satelity World-View 2 na podstawie numerycznego modelu terenu o rozdzielczości przestrzennej 2m. Następnym krokiem było dokonanie rejestracji obydwu już zortorektyfikowanych scen dla obszaru Tatr, za pomocą ortofotomapy o rozdzielczości 15cm. Dla zobrazowania zachodniego wykonano 125 punktów wpasowania osiągając wartość błędu RMS na poziomie 1,06 metra, stosując transformację pierwszego stopnia. Zobrazowanie wschodnie otrzymało 80 punktów wpasowania i osiągnięto wartość błędu RMS = 0.94 m również używając transformacji pierwszego stopnia.

Etapem który jest kluczowy dla jakości wyników uzyskanych podczas oceny kondycji roślinności była korekcja atmosferyczna. Wykonana została za pomocą modułu ATCOR – 3, dedykowanego narzędzia dla terenów górskich. Na potrzeby wykonania tej korekcji niezbędny jest numeryczny model terenu który jest implementowany do programu w celu wytworzenia produktów takich jak: slope, skyview factor, cast shadow mask. Produkty te posłużyły do wyeliminowania zacienienia które powodowane jest przez deniwelację terenu, minimalizację wpływu atmosfery oraz zachmurzenia. W samym narzędziu ATCOR niezbędne było wybranie pliku próbki atmosfery, oraz określenie satelity który wykonał zobrazowanie, aby dostosowane zostały parametry nachylenia Słońca i właściwości atmosfery.

Wykonane wcześniej przetworzenia pozwoliły na wykonanie map teledetekcyjnych wskaźników roślinności. Użyte wskaźniki to Normalized Difference Vegetation Index (NDVI), Red Edge Normalized Difference Vegetation Index (reNDVI), Enhanced Vegetation Index (EVI), Soil Adjusted Vegetation Index (SAVI). Na podstawie wykonanych map wskaźników wybrano obszary drzewostanów na których wartości wskaźników wykazywały dobrą kondycję, jak i obszary o złej kondycji. W obrębie tych wybranych poligonów utworzono numeryczne modele koron drzew dla wizualizacji stanu kondycji na podstawie sklasyfikowanej chmury punktów pozyskanej z poziomu lotniczego.

#### *Ocena kondycji roślinności Tatrzańskiego Parku Narodowego na podstawie zobrazowań satelitarnych WorldView 2*

Natalia Kwaśnik, Marlena Kycko, Adrian Ochtyra, Bogdan Zagajewski,

*Zakład Geoinformatyki, Kartografii i Teledetekcji, Wydział Geografii i Studiów Regionalnych* 

Celem niniejszych badań jest ocena kondycji roślinności Tatrzańskiego Parku Narodowego na podstawie zdjęć satelitarnych WorldView 2 pozyskanych 01.09.2015 roku. Danymi referencyjnymi były dane pozyskane w trakcie pomiarów terenowych przeprowadzonych w czasie wykonania zobrazowania satelitarnego za pomocą spektrometru ASD FieldSpec 4 (cechy spektralne roślinności w zakresie 350-2500 nm), zawartość chlorofilu (Chloriophyll Content Meter CCM-300) oraz zwartość koron drzew za pomocą zdjęć hemisferycznych. Obrazy satelitarne zostały poddane ortorektyfikacji oraz korekcji atmosferycznej w oprogramowaniu ATCOR 2/3, następnie obliczono teledetekcyjne wskaźniki roślinności prezentujące ogólną kondycję roślin: Normalized Difference Vegetation Index (NDVI), Difference Difference Vegetation Index (DD), Modified soil-adjusted Vegetation Index (MSAVI), Soil-adjusted Vegetation Index (SAVI), Atmospherically Resistent Vegetation Index (ARVI), Enhanced Vegetation Index (EVI), Ratio Vegetation Index (RVI), Simple Ratio (SR); zawartość i strukturę chlorofilu: Vogelmann Red Edge Index 1 (VOG 1), Greenness Index 2 (GI2), Green NDVI (GNDVI), Red-Edge Normalized Difference Vegetation Index (RE NDVI); karotenoidów: Anthocyanin Reflectance Index (ARI), Carotenoid Reflectance Index 1 (CR 1); ilość światła jakie rośliny wykorzystują w procesie fotosyntezy: Photochemical Reflectance Index (PRI), Structural Independent Pigment Index (SIPI); ocenę zawartości wody w baldachimie roślinności: Water Band Index (WBI); zawartość węgla w suchej masie celulozy i ligniny: Plant Senescence Reflectance Index (PSRI). Wykorzystując oprogramowanie ENVI 5.1 opracowano mapy przestrzennego stanu roślinności. W tym celu wybrano 5 wskaźników roślinności po jednym z każdej grupy. Każdy z nich otrzymał rangi prezentujące stan kondycji roślinności ( 5 – bardzo dobry, 4 – dobry, 3 – średni, 2 – zły, 1 – bardzo zły). Następnie otrzymane wyniki wymnożono za pomocą algebry macierzy i w rezultacie uzyskano mapę przedstawiającą stan roślinności na terenie Tatrzańskiego Parku Narodowego.

#### *Wykorzystanie danych satelitarnych do oceny ryzyka dalszego rozprzestrzeniania kleszcza Dermacentor reticulatus w Polsce*

Ewa J. Mierzejewska<sup>1</sup>, Agustin Estrada-Peña<sup>2</sup>, Anna Bajer<sup>1</sup> *<sup>1</sup> Zakład Parazytologii, Wydział Biologii, Uniwersytet Warszawski <sup>2</sup> Department of Animal Health, Faculty of Veterinary Medicine, University of Zaragoza, Spain*

Kleszcz łąkowy Dermacentor reticulatus jest drugim najpowszechniej występującym gatunkiem kleszcza w Polsce i w Europie. Jest on wektorem patogenów wywołujących groźne choroby ludzi i zwierząt. Do najważniejszych należą pierwotniak Babesia canis powodujący psią babeszjozę oraz wirus kleszczowego zapalenia mózgu (KZM). Od ponad 20 lat w krajach Europy środkowej obserwuje się rozprzestrzenianie D. reticulatus na tereny gdzie do tej pory nie stwierdzano jego obecności. W Polsce stwierdzono przekroczenie Wisły przez populację wschodnią oraz jej dalszą ekspansję w kierunku zachodnim. Z początkiem nowego stulecia stwierdzono również pojawienie się nowej populacji przy zachodniej granicy kraju, która rozprzestrzenia się w kierunku wschodnim. Obydwie strefy ekspansji rozdzielone są przerwą w zasięgu przebiegającą z północnego zachodu na południe. Na podstawie monitoringu prowadzonego w latach 2012-2014 stwierdzono stałe zwiększanie się zasięgu D. reticulatus w Polsce. Rodzi się zatem pytanie jakie czynniki środowiskowe i abiotyczne faworyzując występowanie tego gatunku kleszcza sprzyjają jego ekspansji oraz jak daleko może to zjawisko postępować.

Do oceny ryzyka dalszego rozprzestrzeniania D. reticulatus w Polsce zostały wykorzystane dane satelitarne oraz pomiary temperatury gruntu z rejestratorów rozmieszczonych pomiędzy Wisłą a zachodnią granicą kraju oraz w północnowschodniej Polsce. Analizę warunków abiotycznych przeprowadzono na podstawie produktów pozyskanych z platformy MODIS: temperatura powierzchni w ciągu dnia (land surface temperature during the day - LSTD) i nocy (LSTN) oraz znormalizowany różnicowy wskaźnik wegetacji (Normalized Difference Vegetation Index - NDVI). Wpływ długości sezonu wegetacyjnego oceniono na podstawie Global Inventory Modelling and Mapping Studies (GIMMS) NDVI. Zmiany pokrycia terenu związane z występowaniem D. reticulatus zostały ocenione w oparciu o produkt Vegetation Continuous Fields (VCF) pozyskany z platformy MODIS oraz dane o wysokiej rozdzielczości GlobCover udostępniane przez European Space Agency.

Przeprowadzone analizy wykazały, że warunki abiotyczne nie mają wpływu na dystrybucję D. reticulatus oraz nie stanowią ograniczenia dla dalszej ekspansji tego kleszcza w Polsce. Zmniejszenie powierzchni terenów zalesionych sprzyja tworzeniu dogodnych siedlisk dla kleszcza łąkowego. Preferowanymi obszarami

przez D. reticulatus są tereny zajęte przez dużą połać jednorodnej roślinności w otoczeniu mocno pofragmentowanego terenu położonego w pobliżu cieku lub zbiornika wodnego.

Ekspansja kleszcza łąkowego jest możliwa na terenie całej Polski z wyłączeniem wielkoobszarowych monokultur oraz terenów wysokogórskich.

Badania były finansowane przez Narodowe Centrum Nauki w ramach grantu OPUS 2011/03/B/NZ8/02212 oraz częściowo w ramach grantu Sonata Bis 2014/14/E/NZ7/00153.

#### *To find optimal band ranges in an electromagnetic spectrum for the supervised classification of roof surfaces using Hyperspectral data*

Prakash Nimbalkara, Anna Jarocińska, Bogdan Zagajewski

*Zakład Geoinformatyki, Kartografii i Teledetekcji, Wydział Geografii i Studiów Regionalnych, Uniwersytet Warszawski*

In urban ecosystems characterized by complex surfaces structures and vast heterogeneity concerning surface materials. Urban roof surfaces has very high impact on surrounding urban environment. Hyperspectral remote sensing has potential in quantification of different urban surfaces to assess accurate and upto date information urban structure. However, hyperspectral imagery comes with challenges of huge spectral dimensionality in data processing. This study aims to find an optimal band positions in electromagnetic spectrum for characterization of roof surfaces by using supervised classifiers. We compared different data reduction methods with supervised classifier methods (Artificial Neural Network (ANN), Support Vector Machine (SVM) and Spectral Angle Mapper (SAM)) to characterize urban roof surfaces of heights above the ground of 2.5 meters and greater using LiDAR's DSM. The result shows a successful classification of roof surfaces using ANN and SVM classifiers, whereas SAM performed poorly. This classification algorithm successfully identifies an optimum band positions with statistically significant accuracy.

## *Zastosowanie danych hiperspektralnych HySpex do klasyfikacji łubinu jako gatunku inwazyjnego*

Damian Olszewski

*Wydział Geografii i Studiów Regionalnych, Uniwersytet Warszawski*

Referat ma na celu znalezienie odpowiedniej metody klasyfikacji dla roślin inwazyjnych na terenie Polski. Dane pochodzą ze skanera hyperspektralnego HySpex i zostały pozyskane z nalotów w dniu 08.06.2016 roku. Dane hiperspektralne charakteryzują się dużą ilością kanałów o wąskim spektrum. HySpex posiada 450 kanałów, pochodzący z dwóch skanerów, pierwszy operuje w zakresie widzialnym i bliskiej podczerwieni VNIR 1800. Posiada on 182 kanały, a jego rozdzielczość radiometryczna wynosi 16 bitów. Drugi operuje w zakresie średniej podczerwieni - SWIR 384 i posiada 288 kanałów o takiej samej rozdzielczości co pierwszy skaner. Rozdzielczość przestrzenna danych wynosi 1m.

Dane były opracowywane w programie ENVI 5.3, a gotowe mapy w programie ArcMap 10.3.

Obszarem badań są Góry Kamienne, kod tego terenu to PLH020038. Powierzchnia Gór Kamiennych wynosi 24098.9 ha i jest to bardzo ważny obszar, szczególnie dla ochrony rzadkich w Polsce podgórskich łąk.

Badanym zjawiskiem są gatunki inwazyjne, a dokładnie łubin. Jest to roślina z rodziny bobowatych, a w Polsce występuje 11 jego gatunków. Jest to najpowszechniejszy gatunek w Polsce, będący antropofitem.

Głównym celem pracy jest znalezienie szybkiej i jak najdokładniejszej metody do klasyfikacji omówionego zjawiska. W pracy wykorzystane zostaną 3 rodzaje klasyfikacji

- SVM SupportVector Machine
- SAM SpectralAngleMapper
- MNTF MixtureTunedMatchedFilterning

Na wystąpieniu chciałbym przedstawić problematykę związana z przetwarzaniem danych hiperspektralnych oraz omówić zalety ich wykorzystania. Każdą klasyfikację opracowywano na danych po kompresji MNF (Minimum NoiseFraction) oraz bez niej. Na zakończenie, chciałbym omówić wyniki jakie udało mi się uzyskać dla każdej klasyfikacji, oraz jakie są różnice pomiędzy nimi, a także jakie są różnice w przetwarzaniu danych z i bez kompresji.

#### *Zastosowanie danych hiperspektralnych HySpex do monitoringu stanu drzew na obszarze miejskim*

Anna Robak<sup>1</sup>, Anna Jarocińska<sup>1</sup>, Dominik Kopieć<sup>2</sup>, Łukasz Sławik<sup>3</sup>, Jan Niedzielko<sup>3</sup>, Bogdan Zagajewski<sup>1</sup>, Adrian Ochtyra<sup>1</sup>

*1Zakład Geoinformatyki, Kartografii i Teledetekcji, Wydział Geografii i Studiów Regionalnych, Uniwersytet Warszawski*

*<sup>2</sup> Zakład Ochrony Przyrody, Katedra Geobotaniki i Ekologii Roślin, Wydział Biologii i Ochrony Środowiska, Uniwersytet Łódzki*

*<sup>3</sup> MGGP Aero*

Tereny zielone są ważną częścią miasta – wpływają na percepcję przestrzeni, warunki powietrzne miasta, poziom hałasu oraz są obszarem rekreacji mieszkańców. Monitoring drzew może być prowadzony przy użyciu danych lotniczych, ale powinien być wsparty terenowymi pomiarami referencyjnymi. Ze względu na zróżnicowanie zieleni miejskiej szczególnie użyteczne mogą być zobrazowania hiperspektralne, a badania in-situ służą jedynie weryfikacji uzyskanych wyników. Obrazy hiperspektralne cechują się setkami wąskich spektralnie kanałów – dzięki temu można uzyskać szczegółowe informacje o badanych obiektach. Aby ułatwić analizę stanu roślinności na podstawie danych hiperspektralnych, stosuje się teledetekcyjne wskaźniki roślinności. Bazują one na wartościach odbicia w kanałach spektralnych i są związane z parametrami biofizycznymi – zawartością barwników, wody czy budową struktur komórkowych.

Celem badań była analiza kondycji drzew oraz klasyfikacja dominujących gatunków na obszarze Białegostoku na podstawie danych hiperspektralnych HySpex. Opracowano metodę pozyskiwania wartości przebarwień i defoliacji. Na podstawie teledetekcyjnych wskaźników roślinności oraz map zmiennych biofizycznych określono stan zdrowotny drzew oraz zmiany szczególnie związane z suszą, jakie zaszły w kondycji drzew. Ponadto została przeprowadzona identyfikacja wybranych gatunków drzew przy wykorzystaniu metody Mixture Tuned Matched Filtering. W klasyfikacji uwzględniono 12 gatunków występujących na obszarze linii nalotu.

W analizach wykorzystano dane lotnicze i pomiary terenowe. Wykonane zostały dwa zobrazowania: 03 lipca i 27 sierpnia 2015 roku. Jednocześnie w podobnym terminie zostały przeprowadzone badania terenowe, gdzie określono dla 226 drzew lokalizację, gatunek oraz wartości przebarwienia i defoliacji.

Obrazy HySpex zostały skorygowane radiometrycznie, geometrycznie i atmosferycznie. Następnie obliczono wybrane teledetekcyjne wskaźniki roślinności i pobrano wartości wskaźników z losowo wybranych 68 drzew. Wartości skorelowano ze zmiennymi biofizycznymi pozyskanymi w terenie: defoliacją i przebarwieniem. Na podstawie związku określono równania regresji, które

posłużyły do wykonania map zmiennych biofizycznych. Do obliczenia przebarwienia wykorzystano wskaźnik Photochemical Reflectance Index (PRI), a defoliacji – Red Edge Normalized Difference Vegetation Index (NDVI705). Następnie wykonano weryfikację map pozyskanych na podstawie pomiarów terenowych. Na podstawie teledetekcyjnych wskaźników roślinności i obliczonych zmiennych biofizycznych została określona kondycja drzew w Białymstoku. Ostatnim etapem było określenie zmian na podstawie obrazów z lipca i sierpnia wykorzystując wskaźniki roślinności oraz rozkład przebarwień i defoliacji.

Dane terenowe dotyczące lokalizacji i gatunku drzewa posłużyły do identyfikacji takich gatunków jak: brzoza brodawkowata, dąb szypułkowy, jarząb pospolity, jesion wyniosły, kasztanowiec zwyczajny, klon jesionolistny, klon srebrzysty, klon zwyczajny, lipa drobnolistna i lipa krymska, robinia akacjowa, wiąż szypułkowy. Na podstawie pikseli treningowych pobranych z koron poszczególnych gatunków drzew została wykonana klasyfikacja metodą MTMF (Mixture Tuned Matched Filtering).Uzyskane obrazy zostały poddane weryfikacji przy wykorzystaniu poligonów weryfikacyjnych.

Na podstawie analiz wartości wskaźników i zmiennych biofizycznych można stwierdzić, że obrazy hiperspektralne są przydatne do analizy stanu zdrowotnego drzew oraz identyfikacji gatunków.

Pozyskano zmienne biofizyczne z akceptowalnym błędem (RMSE od 11 do 23%). Przy użyciu wskaźników NDVI705 oraz PRI możliwe było przewidywanie, które z drzew są najbardziej narażone na zwiększenie przebarwień i defoliacji. Określono również kondycje drzew, która w sierpniu uległa znacznemu pogorszeniu – na 54% obszaru pokrytego przez drzewa wzrosła wartość defoliacji.

Całkowita dokładność wykonanej klasyfikacji wynosiła: 77,74%, a współczynnik Kappa: 0,75. Najlepiej klasyfikującymi gatunkami na obszarze linii nalotu są: brzoza brodawkowata, dąb szypułkowy, klon jesionolistny, robinia akacjowa i jarząb pospolity. Natomiast najsłabiej klasyfikowały się lipa drobnolistna i lipa krymska, które mieszały się z wiązem szypułkowym.

#### *Wykorzystanie teledetekcji hiperspektralnej i narzędzi geoinformatycznych do oceny jakości wód Jeziora Zegrzyńskiego.*

Anita Sabat\*<sup>1</sup>, Anna Jarocińska<sup>1</sup>, Bogdan Zagajewski<sup>1</sup>, Artur Magnuszewski<sup>2</sup>, Adrian Ochtyra<sup>1,3</sup>, Łukasz Sławik<sup>4</sup>, Jan Niedzielko<sup>4</sup>

*<sup>1</sup> Zakład Geoinformatyki, Kartografii i Teledetekcji, Wydział Geografii i Studiów Regionalnych, Uniwersytet Warszawski*

*<sup>2</sup> Zakład Hydrologii, Instytut Geografii Fizycznej, Wydział Geografii i Studiów Regionalnych, Uniwersytet Warszawski*

*<sup>3</sup> Kolegium Międzywydziałowych Indywidualnych Studiów Matematyczno-Przyrodniczych, Uniwersytet Warszawski*

*<sup>4</sup> MGGP Aero Sp. z o.o., Tarnów.*

Techniki teledetekcyjne pozwalają na szybszy monitoring stanu wód śródlądowych niż tradycyjne pomiary terenowe. W referacie zaprezentowane zostaną możliwości zastosowania danych hiperspektralnych HySpex do oceny jakości zbiorników wodnych na przykładzie Jeziora Zegrzyńskiego. Obraz hiperspektralny poddano wstępnym przetworzeniom a następnie przy użyciu odpowiednich algorytmów w programie ENVI obliczono wskaźniki jakości wód tj. zawartość zawiesin ogółem (TSS) i rozpuszczonej materii organicznej (CDOM), widzialność krążka Secchiego (SDD), stężenie chlorofilu a (Chl a) oraz fosforu całkowitego (TP). Wykonano również klasyfikacje wód jeziora metodą automatyczną (IsoData) oraz nadzorowaną (Support Vector Machine), co pozwoliło na wyróżnienie klas jakości wód biorąc pod uwagę wartości wszystkich wskaźników jednocześnie. Poprawność badań zdalnych sprawdzono wykorzystując próbki wód pobrane podczas badań terenowych oraz wyniki modelu hydrodynamicznego. Korelacje danych wykonano w programie Statistica, natomiast mapy wynikowe opracowano w programie ArcMap.

#### *Określenie zależności między występowaniem wyrobów azbestowych a cechami zagospodarowania przestrzennego posesji*

Patrycja Starzec

*Wydział Geografii i Studiów Regionalnych, Uniwersytet Warszawski*

W latach 70-tych i 80-tych XX w. azbest stosowany był na szeroką skalę w przemyśle budowlanym, jednak z uwagi na chorobotwórczy wpływ włókien azbestowych na organizm człowieka produkcja i użytkowanie wyrobów azbestowych zostały wstrzymane w wielu krajach na świecie, w tym również w Polsce. Mimo tego, że produkcja, stosowanie oraz obrót produktami azbestowymi w Polsce zostały prawnie zakazane poprzez Ustawę z dnia 19 czerwca 1997 r. o zakazie stosowania wyrobów zawierających azbest (Dz. U. Z 2004r. Nr 3, poz. 20 z poźn. zm), na obszarze kraju wciąż znajduje się około 5,3 mln ton wyrobów zawierających ten minerał . Według dokumentu regulującego proces inwentaryzacji i bezpiecznego usuwania azbestu z terytorium Polski pt. "Program Oczyszczania Kraju z Azbestu na lata 2009-2032" (2010) bardzo istotnym elementem w procesie usuwania azbestu jest wykonanie rzetelnej inwentaryzacji wyrobów azbestowych. Program (2010) podkreśla jednak niedostateczny stopień inwentaryzacji wyrobów zawierających azbest oraz zbyt małą ilość przeprowadzonych kontroli stanu obiektów i urządzeń budowlanych, w których był lub jest wykorzystywany azbest lub wyroby zawierające azbest. Przekłada się to tym samym na małą liczbę programów usuwania azbestu i wyrobów zawierających azbest przygotowywanych przez jednostki samorządu terytorialnego. W związku z tym rozwój metod, które wspierałyby i ułatwiały proces szacowania i inwentaryzacji wyrobów azbestowych staje się istotnym zagadnieniem badawczym.

Głównym celem badania jest ocena przydatności metody analizy przestrzennej i systemów informacji geograficznej (GIS) do szacowania ilości azbestu w gminach o zabudowie jednorodzinnej poprzez wskazanie cech zagospodarowania działek, które z wysokim prawdopodobieństwem mogą wiązać się z użytkowaniem wyrobów azbestowych w formie azbestowych pokryć dachowych na tych posesjach. Badaniem objęte zostały cztery gminy położone w różnych regionach Polski: gm. Miłoradz (woj. zachodniopomorskie), gm. Maków (woj. łódzkie), gm. Żórawina (woj. dolnośląskie) i gm. Łapsze Niżne (woj. małopolskie). W badaniu wykorzystano ogólnodostępne dane przestrzenne oraz dane wektorowe prezentujące rozmieszczenie wyrobów azbestowych na terenie wybranych gmin w celu opracowania map przedstawiających posesje, na których zlokalizowane są wyroby zawierające azbest oraz posesje bez wyrobów azbestowych. Na podstawie opracowanych map przeprowadzono dobór próby badawczej składającej się z działek przeznaczonych do inwentaryzacji. Podczas badań terenowych oraz przy użyciu metody interpretacji ortofotomapy zebrano informacje o cechach zagospodarowania posesji, które następnie zostały uporządkowane w formie bazy danych. W procesie analizy statystycznej zbadano siłę zależności oraz korelację między określonymi cechami zagospodarowania przestrzennego posesji a użytkowaniem wyrobów azbestowych na tych posesjach. Na podstawie uzyskanych wyników można stwierdzić, że występowanie wyrobów azbestowych na obszarze gmin o przeważającej zabudowie jednorodzinnej wiąże się z cechami działek świadczącymi o okresie użytkowania posesji, jej funkcji i sytuacji ekonomicznej właścicieli posesji. Wśród tych cech wskazać można zarówno takie, które mogą zostać określone na podstawie zdjęć lotniczych jak i te, które uzyskać można metodą analizy przestrzennej z wykorzystaniem systemów informacji geograficznej.

## *Mapa Bioróżnorodności jako źródło informacji o gatunkach i ich rozmieszczeniu*

#### Piotr Tykarski

*Zakład Ekologii, Wydział Biologii, Centrum Nauk Biologiczno-Chemicznych, Uniwersytet Warszawski*

Mapa Bioróżnorodności (www.biomap.pl) to system integrujący dane o taksonomii, bionomii i rozmieszczeniu gatunków, powstały w ramach Krajowej Sieci Informacji o Bioróżnorodności (KSIB). Gromadzone dane oparte są o udokumentowane źródła, na obecnym etapie przede wszystkim publikacje naukowe i kolekcje okazów. System składa się z relacyjnej bazy danych, dokumentów plikowych (zdjęcia, pdf) oraz aplikacji dostępowych przeglądarki tekstowej (baza.biomap.pl) i interaktywnego interfejsu mapowego (gis.biomap.pl). Baza powstała w wyniku scalenia kilkudziesięciu zbiorów danych utworzonych na podstawie kolekcji przyrodniczych

Początkowy zakres działań, obejmujący trzy rzędy owadów - chrząszczy, motyli i pluskwiaków, jest stopniowo rozszerzany o kolejne grupy organizmów. Obecnie liczba gatunków objętych bazą przekroczyła 21 tys., a liczba rekordów stwierdzeń gatunków wynosi już ponad 1 mln. Aplikacja dostępowa projektu umożliwia wyszukiwanie danych o rozmieszczeniu gatunków w oparciu o składowe rekordu stwierdzenia i obiektów powiązanych. Moduł GIS (oparty o PostGIS, MapServer i OpenLayers) rozszerza te możliwości o odpytywanie bazy i wizualizację danych poprzez mapę. W prezentacji przedstawione zostanie stan bieżący i perspektywy rozwoju projektu.

#### *Ocena przydatności obrazów WorldView-2, Landsat 8 i Maszyn Wektorów Nośnych do identyfikacji gniazd kornikowych w Tatrzańskim Parku Narodowym*

Bogdan Zagajewski<sup>1</sup>, Piotr Rębiś<sup>1</sup>, Adrian Ochtyra<sup>1</sup>, Marlena Kycko<sup>1</sup>, Tomasz Zwijacz-Kozica<sup>2</sup>, Adriana Marcinkowska-Ochtyra<sup>1</sup>, Anna Jarocińska<sup>1</sup>

*<sup>1</sup> Zakład Geoinformatyki, Kartografii i Teledetekcji, Wydział Geografii i Studiów Regionalnych, Uniwersytet Warszawski*

*<sup>2</sup> Tatrzański Park Narodowy*

Celem pracy jest ocena przydatności obrazów satelitarnych WorldView-2 (WV2), Landsat OLI (L8) oraz klasyfikatora SupportVectorMachines (SVM) do identyfikacji gniazd kornikowych na terenie Tatrzańskiego Parku Narodowego. Ważnym elementem analizy jest ocena wpływu rozdzielczości przestrzennej na dokładności identyfikacji uszkodzeń lasów. Zobrazowanie WorldView-2 wykonane zostało 13.09.2013 r., natomiast obraz Landsat 8 pozyskany został 08.09.2013 r. . Bazując na: Numerycznym Modelu Terenu z lotniczego skaningu lidarowego (ALS), ortofotomapie oraz naziemnych pomiarach hiperspektralnych dominujących form pokrycia terenu wykonana została korekcja geometryczna(WV2) atmosferyczna (WV2 i L8). Zostały obliczone także wskaźniki roślinności (Normalized Difference Vegetation Index – NDVI, Green Normalized Difference Vegetation Index – GNDVI, Soil Adjusted Vegetation Index – SAVI), które połączono z kanałami wielospektralnymi WV2 oraz L8. Następnie na podstawie wskaźnika NDVI, kanału red edge, blue oraz NMT utworzono maskę eliminującą wszystkie formy pokrycia terenu poza obszarami roślinnymi na obrazie WV2. Maska dla obrazu L8 powstała na podstawie NDVI. Kolejnym etapem było utworzenie poligonów treningowych i weryfikacyjnych na obrazie WV2 oraz klasyfikacja obszarów roślinnych za pomocą algorytmu SVM. Wyodrębniono trzy klasy: las, gniazda kornikowe oraz inna roślinność. Materiałem weryfikacyjnym była warstwa wektorowa gniazd kornikowych, udostępniona przez Tatrzański Park Narodowy. Wynikiem są obrazy poklasyfikacyjne oraz macierze błędów, prezentująca uzyskane dokładności. Dokładność całkowita klasyfikacji WV2 wyniosła 94,1%, a współczynnik kappa 0,91. Klasyfikacja obrazu L8 uzyskała dokładność całkowitą 83,7% i współczynnik kappa 0,77.

#### *Szacowanie wysokości ewapotranspiracji za pomocą algorytmu SEBS (Surface Energy Balance System) oraz technik GIS*

Daniel Zaszewski

*Instytut Hydrogeologii i Geologii Inżynierskiej, Wydział Geologii, Uniwersytet Warszawski*

Ewapotranspiracja odgrywa kluczowa rolę w kształtowaniu zasilania wód podziemnych. Uwidacznia się to szczególnie na obszarach nizinnych, gdzie generuje ona główny strumień strat w bilansie wodnym. Przestrzenna ocena wysokości parowania i transpiracji jest więc elementem niezbędnym dla ustalania dostępności, trwałości i odnawialności zasobów wód podziemnych. Wobec braku dostatecznie gęstej sieci pomiarowej, pozwalającej na bezpośredni pomiar ewapotranspiracji, uznanie zyskują procedury obliczeniowe wykorzystujące zestawy obrazów satelitarnych wykonanych w różnych zakresach widma światła oraz techniki związane z przestrzenną analizą danych. Jedną z nich jest algorytm SEBS (Surface Energy Balance System), pozwalający na określenie wielkości wymiany energii pomiędzy atmosferą a powierzchnią ziemi poprzez połączenie danych satelitarnych oraz naziemnych pomiarów meteorologicznych. Oszacowanie za jego pomocą elementy bilansu cieplno-radiacyjnego umożliwiają ilościowa charakterystykę ewapotranspiracji aktualnej w dniu wykonania zdjęć satelitarnych. W referacie przedstawione zostaną założenia algorytmu SEBS oraz wyniki obliczeń wysokości ewapotranspiracji dla fragmentu Sandru Kurpiowskiego w roku hydrologicznym 2014. Narzędziami niezbędnymi do prowadzenia obliczeń przy pomocy prezentowanej metody są programy umożliwiające przestrzenną analizę danych w środowisku GIS, zarówno komercyjnych (ArcGIS, ENVI), jak i otwartych GRASS GIS, QGIS, ILWIS.

# Wykaz posterów

*(kolejność alfabetycznie wg nazwiska pierwszego autora)*

## *Opracowanie podkładowego planu Warszawy przełomu XIX i XX wieku w skali 1:5000 na przykładzie wybranych arkuszy*

Eliza Bagieńska

*Zakład Geoinformatyki, Kartografii i Teledetekcji, Wydział Geografii i Studiów Regionalnych, Uniwersytet Warszawski*

Praca poświęcona jest opracowaniu podkładowego planu Warszawy przełomu XIX i XX wieku w skali 1:5000 na podstawie planu Lindley'a z 1897 roku w skali 1:2500. Dotychczas powstało dziewiętnaście zeszytów Atlasu Historycznego Miast Polskich. Brakuje zeszytu, który będzie poświęcony dziejom Warszawy. Podkładowy plan został opracowany na potrzeby Atlasu Historycznego Miast Polskich zeszytu Warszawa. Na podkładowym planie zostaną naniesione warstwy tematyczne. Do pracy magisterskiej plan został opracowany na postawie dwóch arkuszy. Jeden z nich przedstawia Śródmieście (m.in. pl. Bankowy oraz ogród Saski), drugi peryferia Warszawy - współczesną Wolę (m.in. ul. Karolkową oraz ul. Wolską).

Zeskanowane arkusze planu Lindley'a nie mają informacji o odniesieniu przestrzennym. Przed wykorzystaniem arkuszy, należało im nadać georeferencję. Kalibrację planu Lindley'a wykonano w programie ArcGIS. Wykorzystano do tego powstałą siatkę punktów narożników arkuszy. W pracy zostały skalibrowane trzy arkusze. Zastosowane transformację afiniczną - pierwszego stopnia (ang. 1st Oreder Polynominal (affine)).

Na skalibrowanych arkuszach w programie ArcGIS zostały zwektoryzowane oraz zgeneralizowane wybrane elementy treści planu Lindley'a. W podkładowym planie wyróżniono: zabudowę murowaną, drewnianą, ważniejsze budynki murowane, ważniejsze budynki drewniane, sieć linii kolejowych, większe parki, hydrografię oraz granice działek z rozróżnieniem działek z zielenią i bez zieleni. Każdy z wymienionych obiektów znajduje się w oddzielnej warstwie. Plan Lindley'a jest bardzo szczegółowy, więc należało dokonać generalizacji treści. Uproszczeniu podlegała zabudowa. W pracy został ustalony próg poniżej którego uskoki i załamania zabudowy były generalizowane. Warstwa granic działek oraz przebieg ulic nie podlegały generalizacji. Obiekty te jedynie były wektoryzowane w celu zachowania ich charakteru. Linie kolejowe oraz hydrografia także nie podlegały generalizacji.

Powstały w pracy podkładowy plan będzie podstawą do opracowywania map tematycznych w brakującym zeszycie Warszawa Atlasu Historycznego Miast Polskich.

#### *Przydatność zobrazowań satelitarnych i narzędzi GIS w badaniach struktury koryt rzek epizodycznych w górach wysokich strefy suchej (na przykładzie zlewni górnego Dades, Atlas Wysoki, Maroko)*

Maciej Dłużewski, Łukasz Kokosiński, Elżbieta Rojan

*Zakład Geomorfologii, Wydział Geografii i Studiów Regionalnych, Uniwersytet Warszawski*

Celem badań było określenie przydatności zobrazowań satelitarnych do analizy struktury koryt rzek epizodycznych w górach wysokich strefy suchej tj. w obszarach charakteryzujących się małą gęstością szaty roślinnej. W szczególności badania te miały na celu ocenę możliwości wykorzystania zobrazowań satelitarnych do rozpoznania przebiegu cieków najniższego rzędu oraz ich znaczenia w strukturze koryt rzecznych w tego typu obszarach.

Szczegółowe rozpoznanie struktury koryt rzecznych przeprowadzono w 3 niedużych zlewniach (22,8km<sup>2</sup>; 3,0km<sup>2</sup>; 7,3km<sup>2</sup>) dopływów górnego Dades znajdującego się w południowej części Atlasu Wysokiego w Maroku. Na podstawie zobrazowań satelitarnych dokonano identyfikacji cieków (łącznie 256 km), a następnie w wybranych odcinkach reperowych zweryfikowano ich przebieg w terenie. W badanych zlewniach dokonano hierarchicznej klasyfikacji sieci rzecznej wg klasyfikacji A.N. Strahler'a. Wykorzystując narzędzia ArcGIS określono parametry najważniejsze dla oceny struktury koryt rzecznych tj. długość cieków poszczególnych rzędów oraz ich gęstość w badanych zlewniach.

Największą gęstość sieci rzecznej (8,73 km/km<sup>2</sup>) stwierdzono w zlewni położonej najniżej (DAD1), zbudowanej w przewadze z neogeńskich zlepieńców, natomiast istotnie mniejszą (6,03 km/km2 oraz 5,37 km/km2 ) odpowiednio w zlewni środkowej (DAD2) i górnej (DAD3) zbudowanych w przewadze z wapieni i margli dolnej i środkowej jury. Wykazano też, że ponad 40% długości wszystkich koryt stanowią koryta najniższego rzędu. Brak ich uwzględnienia sprawia, że gęstość sieci rzecznej we wszystkich zlewniach jest znacznie mniejsza i wynosi około 3 km/km2 .

Na podstawie uzyskanych wyników stwierdzono, że prawidłowa identyfikacja oraz analiza koryt rzecznych, zwłaszcza koryt najniższego rzędu, przeprowadzona za pomocą narzędzi GIS, umożliwia właściwe określenie struktury systemu koryt rzek epizodycznych w obszarach górskich strefy suchej. Ma to kluczowe znaczenie

dla oceny ich morfodynamiki, bowiem, szczególnie w czasie zdarzeń ekstremalnych, spływ wody tymi korytami ma decydujący wpływ na odpływ powierzchniowy w całym systemie korytowym.

Badania zrealizowano w ramach projektu badawczego NCN nr 2011/01/B/ST10/07295.

## *Zastosowanie narzędzi GIS do profilowania geograficznego*

Maciej Jerominek

*Zakład Geoinformatyki, Kartografii i Teledetekcji, Wydział Geografii i Studiów Regionalnych, Uniwersytet Warszawski*

Na posterze przedstawione zostaną wybrane narzędzia GIS oraz przykład ich wykorzystania do profilowania geograficznego. Profilowanie geograficzne to metoda, która wspomaga pracę dochodzeniowo-śledczą w sprawach kryminalnych. Służy do tego analiza lokalizacji powiązanych ze sobą przestępstw mających charakter seryjny. Za pomocą narzędzi GIS wyznacza się prawdopodobny obszar zamieszkania przestępcy. Celem pracy jest analiza narzędzi GIS wykorzystywanych do profilowania geograficznego. Ocena i wybór najłatwiejszego w obsłudze oraz najbardziej zaawansowanego oprogramowania specjalistycznego. Porównanie funkcjonalności programów wyspecjalizowanych do ogólnodostępnych narzędzi GIS. Najważniejsze etapy pracy obejmują przegląd i wybór narzędzi wykorzystywanych w profilowaniu geograficznym, przetestowanie wyselekcjonowanych wcześniej rozwiązań oraz uzupełnienie arkusza testowania narzędzi, który zawiera szczegółowe elementy mające wpływ na ocenę programów. Wybór oprogramowania pod kątem obsługi przez osoby niezwiązane z GIS oraz oprogramowania najbardziej zaawansowanego.

## *Ocena jakości danych przestrzennych wykorzystywanych w Systemie Identyfikacji Działek Rolnych*

Małgorzata Kamińska

*Zakład Geoinformatyki, Kartografii i Teledetekcji, Wydział Geografii i Studiów Regionalnych, Uniwersytet Warszawski*

Celem posteru jest ocena jakości danych przestrzennych, wykorzystywanych do uzupełniania wewnętrznej bazy danych Systemu Identyfikacji Działek Rolnych oraz ocena samego systemu.

Dane przestrzenne, które zostały poddane ocenie to zasoby z Ewidencji Gruntów i Budynków oraz ortofotomapa. Dodatkowo, w celu weryfikacji danych, wykorzystane zostaną dane z Bazy Danych Obiektów Topograficznych BDOT10k. Analizowane w pracy dane, zostały pozyskane dla obszaru gminy Zakroczym. Jest to gmina miejsko – wiejska o powierzchni 71,42 km2, w tym 71,6% stanowią użytki rolne, 14,3% użytki leśne, natomiast 4,4% grunty zabudowane i zurbanizowane. W gminie dominuje krajobraz rolniczy, sprzyjają temu żyzne gleby oraz możliwość założenia dużych gospodarstw poprzez łączenie areałów.

Metodyka przeprowadzanych badań jest następująca. Ocena Systemu Identyfikacji Działek Rolnych została przeprowadzona metodą CAWI (ang. Computer – Assisted Web Interview). Polega ona na przeprowadzeniu ankiety, w formie elektronicznej. Ankieta była w pełni anonimowa i zawierała 14 pytań, o różnej formie odpowiedzi. Została ona skierowana do 33 oddziałów powiatowych Agencji Restrukturyzacji i Modernizacji Rolnictwa. Odpowiedź zwrotną otrzymano od 12 jednostek. Ocena danych wykorzystywanych do prowadzenia Systemu Identyfikacji Działek Rolnych polega na nałożeniu danych na siebie i zweryfikowaniu przebiegu granic występujących na danych z mapy ewidencyjnej i ortofotomapy. Oceniania jest dokładność i aktualność przebiegu granic. Celem przeprowadzanej oceny jest zlokalizowanie miejsc, w których występują odstępstwa w przebiegu granic oraz obszary, dla których dane nie zostały zaktualizowane. Następnym etapem jest dodatkowa weryfikacja danych przez porównanie ich z zasobami z Bazy Danych Obiektów Topograficznych BDOT10k. Ocena również zostanie przeprowadzona przez nałożenie danych i porównanie przebiegu granic, a także powierzchni pojedynczych działek ewidencyjnych.

Wynikiem przeprowadzonych badań jest ocena funkcjonalności i użyteczności Systemu Identyfikacji Działek Rolnych oraz przedstawienie rozbieżności jakie występują pomiędzy danymi przestrzennymi.

## *Wykorzystanie technik uczenia maszynowego w procesie eksploracji zasad generalizacji z map ogólnogeograficznych*

Maciej Lisiewicz, Izabela Karsznia, Karolina Sielicka

*Zakład Geoinformatyki, Kartografii i Teledetekcji, Wydział Geografii i Studiów Regionalnych, Uniwersytet Warszawski*

Na posterze zaprezentowany zostanie przykład wykorzystania technik uczenia maszynowego w procesie weryfikacji i uzupełnienia zasad generalizacji miejscowości na mapach przeglądowych. Przedmiotem badań jest automatyczna selekcja miejscowości ze skali 1:250 000 do skali 1:1 000 000. Zakres pracy obejmuje implementację zasad generalizacji i ich weryfikacji na przykładzie generalizacji wybranych fragmentów Bazy Danych Obiektów Topograficznych (BDOT10k), Bazy Danych Obiektów Ogólnogeograficznych (BDOO) oraz wybranej mapy ogólnogeograficznej.

Najważniejsze etapy w pracy obejmują wybór reprezentatywnych obszarów testowych, wzbogacenie struktury bazy danych źródłowych BDOO o dane zaczerpnięte z BDOT10k oraz wykorzystaniu technik uczenia maszynowego do automatycznej selekcji miejscowości i eksploracji dodatkowych zasad generalizacji dla map ogólnogeograficznych.

#### *Wykorzystanie aplikacji ArcGIS Online do prezentacji tras rowerowych*

Karina Maszewska

*Zakład Geoinformatyki, Kartografii i Teledetekcji, Wydział Geografii i Studiów Regionalnych, Uniwersytet Warszawski*

Wybór tematu pracy wynika z dynamiki rozwoju turystyki rowerowej oraz towarzyszącego jej wzrostu liczby projektów, związanych z tworzeniem internetowych map tras rowerowych. Praca wypełnia lukę informacyjną dotyczącą problematyki wizualizacji tras rowerowych opartych o możliwości, jakie niesie ze sobą witryna internetowa ArcGIS Online.

Celem badań było opracowanie szablonu, który pomoże tworzyć poprawne technicznie projekty tras rowerowych w witrynie ArcGIS Online. W pracy podjęto próbę rozwiązania głównego problemu badawczego wyrażonego w pytaniu: *Jakie elementy powinien zawierać projekt, związany z tworzeniem mapy tras rowerowych, tak aby w maksymalnym stopniu spełniał on oczekiwania odbiorcy?* Uwzględniono również modyfikacje jakie należałoby zastosować w otrzymanym szablonie, aby stał

się on uniwersalny dla wszystkich projektów, mających znaleźć się w ArcGIS Online.

Dziesięć wybranych projektów z ArcGIS Online zostało poddane ocenie według szablonu zawierającego trzy zagadnienia: "Legenda", "Zawartość mapy" oraz "Poprawność graficzna mapy". Pierwsze zagadnienie: "Legenda" zostało podzielone na trzy podzagadnienia: "Zgodność z mapą", "Czytelność" oraz "Poprawność kartograficzna symboli". W "Zawartości mapy" oceniano "Zgodność z legendą", "Infrastrukturę techniczną", "Infrastrukturę turystyczną", "Walory turystyczne", "Informacje techniczne" oraz "Przekierowanie do serwisów zewnętrznych". W zagadnieniu "Poprawności graficznej mapy" ze względu na budowę witryny udostępniającą mapy bazowe ocenie podlegały jedynie elementy naniesione przez autora. W tym zagadnieniu sprawdzano "Estetykę sygnatur liniowych", "Dokładności naniesienia na mapę sygnatury liniowej" oraz "Poprawność naniesienia na mapę sygnatury liniowej". Za wszystkie podlegające ocenie elementy, projekt mógł uzyskać minimalnie zero a maksymalnie dwanaście punktów.

Opracowany szablon dla poprawnie wykonanego projektu na ArcGIS Online można zastosować również dla innych tematów. Pytania z zagadnień "Legenda" oraz "Poprawność graficzna mapy" są uniwersalne i mogą być przydatne do stworzenia dobrej jakościowo legendy oraz przejrzyście zwizualizowanej mapy. Podzagadnienia dotyczące "Zawartości mapy" należy precyzować z uwzględnieniem konkretnie zaplanowanego tematu.

Słabym punktem większości specjalistycznych portali jest możliwość kreacji map. W tym zakresie duże możliwości oferuje ArcGIS Online, jednak brak wiedzy o istnieniu aplikacji oraz możliwości wewnętrznego wyszukiwania znacznie utrudniają korzystanie z niej przez przeciętnego użytkownika Internetu. W mojej ocenie działanie i przyszłość ArcGIS Online powinny opierać się na wykorzystaniu witryny jako miejsca stworzenia projektu, do którego przekierowanie zostanie umieszczone w miejscu, w którym temat jest oryginalnie prezentowany.

## *Mokradła Pamiru Wschodniego – cechy środowiska przyrodniczego i ich zmienność na podstawie analizy zobrazowań satelitarnych i wykorzystania narzędzi GIS*

Elżbieta Rojan<sup>1</sup>, Łukasz Kokosiński<sup>1</sup>, Karolina Orłowska<sup>2,3</sup>, Monika Mętrak<sup>4</sup>, Małgorzata Suska-Malawska4

*<sup>1</sup>Zakład Geomorfologii, Wydział Geografii i Studiów Regionalnych, Uniwersytet Warszawski*

*<sup>2</sup> Zakład Geoinformatyki, Kartografii i Teledetekcji, Wydział Geografii i Studiów Regionalnych, Uniwersytet Warszawski*

*<sup>3</sup> Kolegium Międzywydziałowych Indywidualnych Studiów Matematyczno-Przyrodniczych, Uniwersytet Warszawski*

*<sup>4</sup>Zakład Ekologii Roślin i Ochrony Środowiska, Wydział Biologii, Centrum Nauk Biologiczno-Chemicznych, Uniwersytet Warszawski*

Obszary wysokogórskie odznaczają się dużym zróżnicowaniem cech środowiska przyrodniczego na małej przestrzeni oraz bardzo silnymi związkami między tymi cechami. Z tego wynika m.in. szczególna wrażliwość tych obszarów na zmiany któregoś z komponentów środowiska. Jednym z indykatorów zachodzących w nim zmian jest roślinność. W górach wysokich strefy suchej i półsuchej występuje ona jedynie na części powierzchni i odznacza się niskim stopniem pokrycia. Mokradła Pamiru to ekosystemy szczególnie wrażliwe na zmiany klimatu. Ich trwałość zależy m.in. od zasilających je wód lodowcowych (wiele z nich to torfowiska przepływowe) oraz zalegającej pod nimi wiecznej zmarzliny. Na skutek zmieniających się warunków klimatycznych oraz hydrologicznych związanych z ociepleniem klimatu (wzmożone topnienie lodowców i wiecznej zmarzliny) oraz zwiększającej się presji człowieka (intensywny wypas zwierząt hodowlanych), prawidłowe funkcjonowanie mokradeł, a przede wszystkim ich przetrwanie staje pod znakiem zapytania. Zasadniczym celem badań była (1) inwentaryzacja przyrodnicza oraz (2) rozpoznanie związków ekologicznych decydujących o bioróżnorodności mokradeł powstałych w ekstremalnych warunkach przyrodniczych. Do jego realizacji wybrano dwie zlewnie jezior: Jaszilkul i Rangkul-Szorkul. Jeziora te położone są na wysokości około 3800 m n.p.m.

Obszary wysokogórskie charakteryzują się ponadto ograniczeniami w prowadzeniu badań naukowych wynikającymi z położenia masywów, ich wielkości, w tym wysokości bezwzględnych, cech rzeźby oraz warunków klimatycznych. Wpływa to m.in. na brak możliwości prowadzenia badań terenowych na dużych powierzchniach oraz monitoringu środowiska. Bardzo pomocne w rozpoznaniu niektórych cech środowiska przyrodniczego takich obszarów oraz w określaniu ich zmienności w czasie są analizy zobrazowań satelitarnych i wykorzystanie narzędzi GIS.

Dla wybranych obszarów badawczych (dwóch zlewni) w Pamirze Wschodnim bardzo ważnym etapem było pozyskanie danych: analogowych (archiwalne materiały kartograficzne) i cyfrowych (zobrazowania satelitarne Landsat 5, 7 oraz 8, NMT z misji SRTM). Pierwsze z nich zostały przekształcone w postać cyfrową w środowisku GIS (ArcGIS). Zebrane materiały i narzędzia GIS pozwoliły na:

- wykonanie cyfrowych map: hipsometrycznej, spadków, geologicznej zlewni jezior: Jaszilkul i Rangkul-Szorkul

- analizę zmienności w czasie zasięgu lodowców w granicach badanych zlewni

- analizę zmienności w czasie powierzchni jeziora Rangkul i Szorkul
- opracowanie materiałów podkładowych do urządzeń GPS.

Obrazy satelitarne i narzędzia GIS są bardzo pomocne w badaniach terenów o ograniczonej dostępności, zwłaszcza położonych w strefie suchej i półsuchej o ubogiej roślinności. Ich wykorzystanie w projekcie dotyczącym mokradeł Pamiru Wschodniego miało znaczenie już przy wyborze obszarów badań szczegółowych. Ponadto ocena funkcjonowania mokradeł w tej części masywu wymagała rozpoznania cech środowiska przyrodniczego całych zlewni (do wysokości 5760 m n.p.m. w zlewni Jaszilkul) i określenia ich zmienności, do czego przede wszystkim zastosowano zobrazowania satelitarne i narzędzia GIS.

Badania wykonano w ramach projektu nr 2013/09/B/ST10/01662 sfinansowanego przez Narodowe Centrum Nauki.

## *Topografia i kategorie planistyczne jednostek urbanistycznych Krakowa*

Kamil Stokowski, Anita Sabat

*Zakład Geoinformatyki, Kartografii i Teledetekcji, Wydział Geografii i Studiów Regionalnych, Uniwersytet Warszawski*

Celem pracy jest przedstawienie związków między podziałem miasta Kraków wg oficjalnych jednostek urbanistycznych i charakterystycznych kategorii planistycznych na nich występujących, a regionalizacją topograficzną bazującą na numerycznym modelu terenu. Zakres pracy obejmuje wykonanie map cechy rzeźby terenu z NMT służących do stworzenia podziału analizowanego obszaru na klastry, oraz następnie weryfikację uzyskanych danych do podziału urbanistycznego. Zakres prezentowanych wyniki i analizy dotyczy podziału obszaru badań na 5 klastrów.

## *Zastosowanie ArcMap do analizy lokalizacji budynków zawierających wyroby azbestowe na terenie miasta Opola*

Jakub Wiliński<sup>1</sup>, Małgorzata Krówczyńska<sup>1,2</sup>, Bogdan Zagajewski<sup>1</sup>

*<sup>1</sup> Zakład Geoinformatyki, Kartografii i Teledetekcji, Wydział Geografii i Studiów Regionalnych, Uniwersytet Warszawski*

*<sup>2</sup> WGS84 Polska Sp. z o.o., Milanówek, Polska*

Wyroby azbestowe, czyli grupa związków o charakterze minerałów krzemianowych, były powszechnymi materiałami budowlanymi w poprzednim stuleciu. Ze względu na ich szkodliwość dla zdrowia człowieka w 2009 roku wdrożono do życia Program Oczyszczania Kraju z Azbestu na podstawie którego powstało wiele lokalnych programów oczyszczania m.in. "Plan usuwania wyrobów zawierających azbest dla miasta Opola na lata 2010-2032". Z pozyskanych warstw wektorowych utworzono bazę danych z lat 2010 i 2012-2014, która zawierała podstawowe informacje na temat charakteru budynku zawierającego wyroby azbestowe oraz informacje z inwentaryzacji terenowych dla różnych lat. Pierwszym działaniem było statystyczne zestawienie danych. Przedmiotem prezentacji są wstępne analizy uzyskane w programie ArcMap dotyczące lokalizacji budynków na terenie Opola zawierających wyroby azbestowe na siatce kwadratowej o boku 500m, analizy ilościowe występowania budynków w podziale administracyjnym miasta oraz bufory oddziaływania – określające potencjalne strefy zagrożenia w metrach. Wszystkie uzyskane analizy zostały przetworzone i zwizualizowane w oprogramowaniu ArcGis.

Podziękowania: Dane użyte do analizy przedstawionej w prezentacji/posterze udostępnione zostały przez Centralny Ośrodek Dokumentacji Geodezyjnej i Kartograficznej i dzięki uprzejmości WGS84 Polska Sp. z o. o..

IV Forum GIS na UW, 19-20 I 2017

IV Forum użytkowników licencji SITE ArcGIS na Uniwersytecie Warszawskim

19-20 stycznia 2017

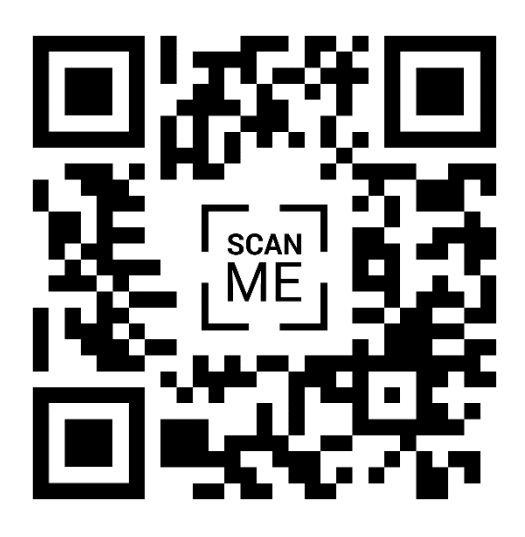

https://www.facebook.com/forumGISUW